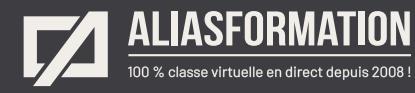

# De QuarkXPress à Adobe InDesign

Cette formation est idéale pour les graphistes expérimentés. Ce cours vous permettra de comprendre les ressemblances et les différences majeures entre ces deux logiciels.

L'industrie a fait son choix! Effectuez rapidement et facilement la transition entre QuarkXPress et InDesign. Évitez les faux pas et soyez productifs rapidement.

#### **Contenu du cours InDesign**

#### **Ces thèmes sont présentés à titre indicatif.**

- Comprendre les différences fondamentales entre QuarkXPress et InDesign.
- Connaître les équivalences entre QuarkXPress et InDesign et éviter les détours.
- = Apprendre quels sont les raccourcis clavier (MAC et/ou PC) pour accélérer la production.
- Gérer les blocs de texte et les liaisons et connaître les bonnes pratiques.
- Créer des styles de caractères et connaître les nouveautés.
- Créer des styles de paragraphes et connaître les nouveautés.
- Gérer efficacement les césures (ce n'est plus ce que c'était, et c'est beaucoup mieux ainsi!).
- = Créer des styles d'objets.
- = Ajouter des effets spéciaux aux textes et aux objets.
- Personnaliser les listes numérotées et les listes à puces.
- = Gérer les couleurs et les dégradés.
- Trouver où Adobe a décidé de cacher les Pantones!
- = Travailler rapidement avec les colonnes.
- Ajouter ou modifier des tableaux.
- Créer des styles de tableaux pour les réutiliser et gagner du temps.
- Prévoir les difficultés que vous risquez de rencontrer avec les tableaux et éviter les frustrations futures!
- = Créer des gabarits et réduire le temps de production.
- Partager ou réutiliser rapidement les gabarits d'un projet à l'autre.
- = Paginer automatiquement un document.
- Paginer automatiquement un livre (chapitres, sections, pages).
- Créer automatiquement une table des matières.
- Et tout autre sujet pertinent.

#### **Demander une soumission**

าา

**Parler à un conseiller**

#### **Durée**

6, 12 ou 18 heures 2 à 6 séances de 3 heures

#### **Classe virtuelle**

Teams ou Zoom.

#### **Cours privé de groupe ou individuel**

Toutes nos formations sont offertes exclusivement en privé. Les groupes sont composés d'employés d'une même entreprise.

#### **Participation et engagement**

Formation 100 % adaptée au contexte de classe virtuelle.

Exercices concus pour stimuler la motivation, la participation et la pratique concrète.

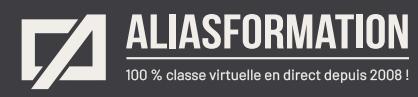

# Profitez de nombreux AVANTAGES

Parce que la formation virtuelle, ça ne s'improvise pas !

# **Cours pratiques**

- Formation axée sur la pratique.
- Beaucoup de rétroaction pour favoriser la compréhension.
- Discussions en direct.
- Rétroaction à chaque exercice.

### **Exercices concrets**

- Exercices concrets issus de la vraie vie.
- Exercices collaboratifs stimulants.
- Vous pouvez même nous faire parvenir vos questions et vos exemples pour adapter la formation à votre contexte.

# **Formatrice d'expérience**

าา

- = Julie Coutu détient plus de 15 000 heures de formation virtuelle depuis 2007.
- = Formatrice depuis 2005.
- Formatrice hautement expérimentée dans un contexte de formation virtuelle.

# **Horaire de formation**

- Séances de 3 ou 6 heures.
- Séances de formation réparties sur plusieurs semaines.
- = Possibilité de pratiquer entre les séances de formation.

#### **Matériel de formation élaboré par Alias Formation**

- Quelques jours avant la première séance de formation, un manuel est envoyé à chaque personne inscrite au format PDF.
- Manuel 100 % conçu et adapté par Alias Formation.

# **Ambiance et participation**

- Les stratégies d'enseignement ont été élaborées en fonction de favoriser la motivation, l'engagement et la participation.
- Aussi, une ambiance conviviale est installée rapidement pour que les personnes se sentent à l'aise d'interagir et poser leurs questions.

Alias Formation inc. est un organisme formateur agréé par la Commission des partenaires du marché du travail aux fins de l'application de la Loi sur le développement et la reconnaissance des compétences de la main-d'oeuvre.

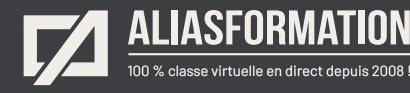

# Sur le même thème

# AUTRES FORMATIONS

Voici quelques autres formations que vous pourriez jumeler avec celle-ci.

**Demander une soumission**

## **Cours logiciels Adobe Creative Cloud**

- = [Adobe InDesign Notions de base](https://www.aliasformation.ca/adobe_indesign_base.html)
- = [InDesign Niveau intermédiaire](https://www.aliasformation.ca/cours/formation_adobe_indesign_quebec.html)
- = [Adobe InDesign Niveau expert](https://www.aliasformation.ca/formation_adobe_indesign_expert_montreal.html)
- = [InDesign + Photoshop + Illustrator](https://www.aliasformation.ca/indesign_photoshop_illustrator.html)
- InDesign + Photoshop
- = [InDesign + Illustrator](https://www.aliasformation.ca/cours/formation_adobe_indesign_illustrator_montreal_quebec.html)
- [Adobe Photoshop Notions de base](https://www.aliasformation.ca/photoshop_base.html)
- = [Adobe Illustrator Notions de base](https://www.aliasformation.ca/illustrator_base.html)
- = [Toutes les formations Indesign](https://www.aliasformation.ca/cours/adobe_indesign.html)
- [Toutes les formations Adobe](https://www.aliasformation.ca/cours/adobe_creative_cloud_logiciels_montreal_quebec.html)

## **Cours de design graphique**

- = [Design graphique](https://www.aliasformation.ca/cours_de_graphisme_design_graphique_quebec.html)
- = [Comprendre la chaîne graphique](https://www.aliasformation.ca/cours/formation_comprendre_chaine_graphique_montreal.html)
- = [Connaître les normes techniques de](https://www.aliasformation.ca/cours/formation_normes_techniques_industrie_graphique.html)  [l'industrie](https://www.aliasformation.ca/cours/formation_normes_techniques_industrie_graphique.html)
- = [Parlez la même langue que votre](https://www.aliasformation.ca/cours/design_graphique_charges_projets_graphiste_imprimeur.html)  [imprimeur](https://www.aliasformation.ca/cours/design_graphique_charges_projets_graphiste_imprimeur.html)
- Connaître les normes de mise en [page](https://www.aliasformation.ca/cours/formation_normes_mise-en-page_graphisme.html)
- = [Maîtrisez l'art de l'argumentation](https://www.aliasformation.ca/cours/ecole_design_graphique_argumentation_montreal_quebec.html)
- = [Design graphique +](https://www.aliasformation.ca/cours/design_graphique_chaine_graphique_quebec.html)  [Chaîne graphique](https://www.aliasformation.ca/cours/design_graphique_chaine_graphique_quebec.html)
- Design graphique + [Art de l'argumentation](https://www.aliasformation.ca/cours/formation_design_graphique_montreal_distance.html)

## **Cours de communication graphique**

 $\bigcap$ 

- = [Communication graphique](https://www.aliasformation.ca/cours/techniques_communication_graphique_quebec.html)
- = [Communication et interactivité](https://www.aliasformation.ca/cours/communication_interactive_strategies_communication_medias_interactifs.html)
- = [Créer des présentations visuelles](https://www.aliasformation.ca/formation_communication_graphique_presentations_visuelles.html)  [attrayantes](https://www.aliasformation.ca/formation_communication_graphique_presentations_visuelles.html)
- = [UX Expérience utilisateur](https://www.aliasformation.ca/formation_UX_experience_utilisateur_design_web.html)

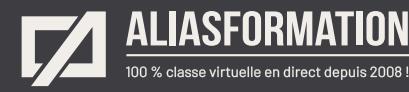

# Parlez à un conseiller Communiquez avec nous maintenant !

Planifiez un

# **rendez-vous**

avec un conseiller en remplissant le formulaire en ligne.

#### **Planifier un rendez-vous**

Prenez le temps de nous expliquer vos besoins et obtenez une soumission sur mesure rapidement.

> Dites-nous quel est le meilleur moment pour qu'un conseiller vous rappelle.

# Heures d'ouverture du **Service à la clientèle**

Vous pouvez nous téléphoner pour parler rapidement à un conseiller.

> Lundi au jeudi 9 h à 16 h

> > Vendredi 9 h à 12 h

Québec **418 204-5172**  $\bigcap$ 

# Montréal **438 410-5172**

Sans frais partout au Canada **1 877 402-5172**

Alias Formation inc. est un organisme formateur agréé par la Commission des partenaires du marché du travail aux fins de l'application de la Loi sur le développement et la reconnaissance des compétences de la main-d'oeuvre.